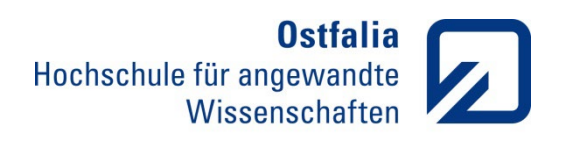

Wolfsburg

**Fakultät Wirtschaft** 

# Richtlinien und Hinweise für die Gestaltung wissenschaftlicher Arbeiten

# Fakultät Wirtschaft

Gültig ab: Wintersemester 2023/2024

Inhaltsverzeichnis

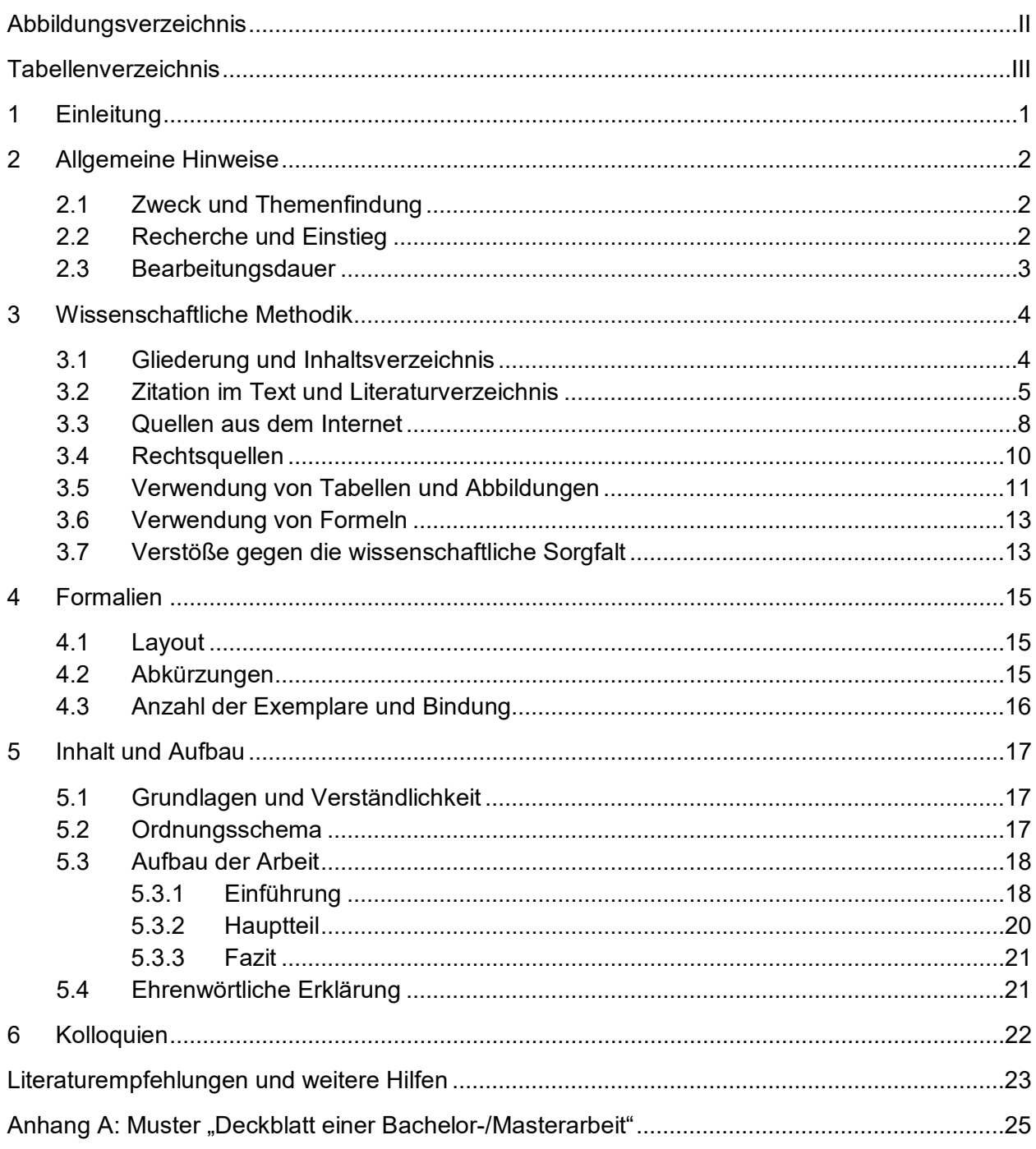

<span id="page-2-0"></span>Abbildungsverzeichnis

[Abb. 1: Beschäftigungsanteil nach Unternehmensgrößenklassen in Deutschland 2020](#page-15-0) ............12

# <span id="page-3-0"></span>Tabellenverzeichnis

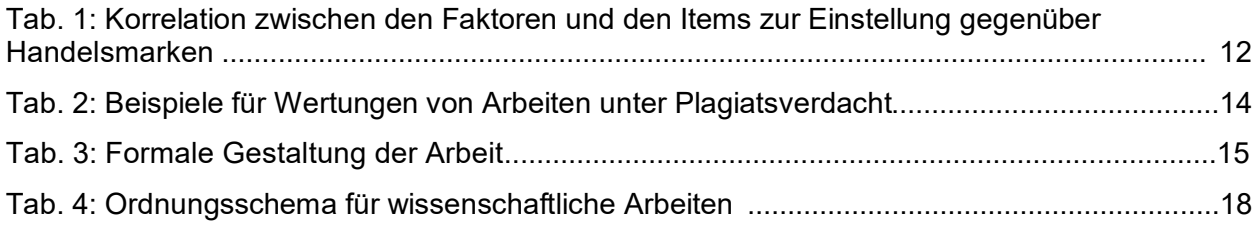

## <span id="page-4-0"></span>1 Einleitung

Diese Ausarbeitung enthält Richtlinien und Empfehlungen, die den Student\*innen<sup>[1](#page-4-1)</sup> und den Lehrpersonen an der Fakultät Wirtschaft die Anfertigung und Begutachtung von wissenschaftlichen Arbeiten erleichtern sollen, indem **einheitliche Vorgaben** gemacht werden. Wissenschaftliche Arbeiten im hier verstandenen Sinne sind Hausarbeiten und Abschlussarbeiten (Bachelor- oder Masterarbeiten). Neben eigenständiger wissenschaftlicher Bearbeitung soll den Student\*innen eine methodische Arbeitsweise nahegelegt werden, getroffene Aussagen mit exakter Angabe der Bezugsquellen zu belegen.

Die Richtlinien können nicht alle Aspekte wissenschaftlicher Arbeiten vertiefen. Sollten formale Fragen unbeantwortet bleiben, so können diese durchaus eigenmächtig für die Arbeit entschieden werden. Dabei gilt: Die Umsetzung muss in der gesamten Arbeit einheitlich erfolgen. Wichtigere Fragen, besonders wenn es um den Inhalt der Arbeit geht, sollten mit dem\*der jeweiligen Prüfer\*in besprochen werden. Die hier dargelegten Richtlinien sind verbindlich und gelten als Teil der Bewertungsgrundlage für eingereichte Arbeiten, wenn sie bei dem\*der jeweiligen Prüfer\*in Anwendung finden.

Eines kann diese Ausarbeitung keinesfalls ersetzen: Erfahrung. Es ist empfehlenswert, sich schon während des Studiums bei jeder Gelegenheit (Hausarbeiten, Referate) mit dem wissenschaftlichen Arbeiten im Allgemeinen und den Richtlinien der Fakultät Wirtschaft im Speziellen auseinanderzusetzen. Dies gilt auch für die Beherrschung von Textverarbeitungssoftware. Das Schreiben einer Abschlussarbeit führt zu einem komplexen Dokument, welches ohne entsprechende Übung nur schwer zu beherrschen ist.

Diese Ausarbeitung ist **folgendermaßen aufgebaut**: Kapitel 2 enthält allgemeine Hinweise für die Anfertigung einer wissenschaftlichen Arbeit an der Fakultät Wirtschaft. Hierzu zählen die Themenfindung, die Recherche und die Bearbeitungsdauer. Im 3. Kapitel werden die formalen Anforderungen dargelegt. Hier stehen vor allem die Zitierweise, die Verwendung von Tabellen, Abbildungen und Formeln sowie das Layout der Arbeit im Vordergrund. Im 4. Kapitel werden Empfehlungen zu Aufbau und Inhalt der Arbeit gegeben. Das 5. Kapitel enthält Hinweise zur Durchführung von Kolloquien. Abschließend werden Literaturempfehlungen ausgesprochen, mit der sich die Thematik des wissenschaftlichen Arbeitens vertiefen lässt.

<span id="page-4-1"></span><sup>1</sup> Das korrekte Berücksichtigen unterschiedlicher Geschlechter ist ein viel diskutiertes Thema. Sie sollten sich für eine Möglichkeit entscheiden und diese konsequent umsetzen.

# <span id="page-5-0"></span>2 Allgemeine Hinweise

# <span id="page-5-1"></span>2.1 Zweck und Themenfindung

Mit der Anfertigung einer wissenschaftlichen Arbeit sollen die Student\*innen zeigen, dass sie ein Thema bzw. eine ihnen gestellte Aufgabe innerhalb einer vorgegebenen Frist unter Anwendung wissenschaftlicher Methoden selbständig bearbeiten und verständlich darstellen können.

Hierzu bedarf es zunächst eines geeigneten Themas. Die Idee kann von den Prüfer\*innen, der Praxissemesterstelle oder auch von den Student\*innen selbst kommen. Ob das **Thema** geeignet ist und zur Bearbeitung freigegeben wird, entscheidet der\*die Erstprüfer\*in. Gemeinsam wird anschließend der vorläufige Titel der Arbeit festgelegt.

Abschlussarbeiten müssen beim Prüfungsausschuss bzw. im Dekanat angemeldet werden. Die entsprechenden Formulare sind auf der Webseite der Fakultät zu finden. Neben dem Thema sind die Unterschriften beider Prüfer\*innen erforderlich und von dem\*der Antragsteller\*in selbst einzuholen.

# <span id="page-5-2"></span>2.2 Recherche und Einstieg

Nach der Entscheidung für ein Thema sollte zunächst eine allgemeine Literatursuche durchgeführt werden, um den Umfang abzustecken. Eine Internetsuche über bspw. Google wird nicht zum Erfolg führen. Stattdessen sollten Online-Kataloge und Datenbanken von Bibliotheken und spezialisierten Webseiten verwendet werden. Dabei können zunächst allgemeine Werke (beispielsweise "Einführung in die allgemeine Betriebswirtschaftslehre") weiterführende Literaturquellen liefern. Wichtige Hinweise erhalten Sie auch durch die Literaturverzeichnisse bereits recherchierter Aufsätze und Fachbücher (z. B. "Multi-Channel-Marketing") sowie durch die Veröffentlichungen der in dem jeweiligen Themengebiet maßgeblichen Autor\*innen.

Die Merkmale einer **guten Recherche** sind:

- Aktualität,
- Ausgewogenheit (man sollte Artikel aus Fachzeitschriften, Beiträge aus Sammelwerken und Fachbücher berücksichtigen),
- Internationalität,
- die wissenschaftliche Qualität der recherchierten Quellen. Wissenschaftliche Quellen stammen im Wesentlichen von Hochschulen und Forschungsinstituten.

Die Recherche ist das **wissenschaftliche Fundament**, auf dem die Arbeit aufbaut. Die Durchführung einer guten Recherche ist daher unerlässlich. In der Hauptsache sollten Aufsätze aus Fachzeitschriften, Fachbücher und Beiträge aus Sammelwerken verwendet werden. Internetquellen können – sofern sie überhaupt zitierwürdig sind – nur ergänzenden Charakter haben (später werden noch "unechte" Internetquellen erläutert). Die Menge der zu recherchierenden Literatur hängt von der Fragestellung und der Art der Arbeit ab. Von einer geringen zweistelligen Zahl bei Hausarbeiten bis zu einer dreistelligen Zahl bei Masterarbeiten gibt es eine große Bandbreite. Die Zahl der erwarteten wissenschaftlichen Quellen sollte im Zweifel mit dem\*der Prüfer\*in abgeklärt werden.

Mittels der ersten Rechercheergebnisse sollte eine gedankliche Strukturierung in Form der Gliederung erfolgen. Diese sollte unbedingt mit dem\*der jeweiligen Betreuer\*in besprochen werden, um Missverständnisse bei der inhaltlichen Ausrichtung und Schwerpunktsetzung der Arbeit zu vermeiden. Im Anschluss daran sind die einzelnen Kapitel mit Inhalt zu füllen. Hierbei können sich durchaus neue Erkenntnisse ergeben, die ggf. eine Umstellung der Arbeit erfordern. Unter Umständen sollte eine erneute gemeinsame Abstimmung erfolgen.

# <span id="page-6-0"></span>2.3 Bearbeitungsdauer

Die Bearbeitungsfrist für die Bachelor-/Masterarbeit beträgt 9 Wochen bzw. 21 Wochen. In begründeten Fällen kann die Frist nochmals um 9 bzw. 21 Wochen verlängert werden. Dabei ist rechtzeitig ein schriftlicher Antrag an den Prüfungsausschuss mit der entsprechenden Begründung und der Unterschrift/Bestätigung des Erstprüfenden zu senden. Durch ärztliche Atteste (amtsärztliche Atteste sind nicht notwendig) nachgewiesene Krankheiten zählen nicht zur Bearbeitungs- bzw. Verlängerungszeit von 9 bzw. 21 Wochen. Um die Bearbeitungszeit einhalten zu können, sollte sofort nach der Themenausgabe mit der Recherche und Ausarbeitung begonnen werden. Außerdem ist zu bedenken, dass die endgültigen Formatierungen, das Korrekturlesen sowie die Bindung von Abschlussarbeiten ebenfalls Zeit benötigen.

# <span id="page-7-0"></span>3 Wissenschaftliche Methodik

# <span id="page-7-1"></span>3.1 Gliederung und Inhaltsverzeichnis

Die Gliederung ist grundlegender Teil der Arbeit und hat ihren Aufbau widerzuspiegeln. Da es sich hierbei um einen wichtigen Punkt der Arbeit handelt, sollte sie frühzeitig erstellt und mit dem\*der Betreuer\*in abgestimmt werden. Hierzu empfiehlt es sich, einen Ausdruck inklusive dem Titel der Arbeit mit in die Sprechstunde zu nehmen oder die Gliederung vorab per E-Mail zuzusenden. Formal gelten für die **Erstellung der Gliederung** folgende Richtlinien:

- In Bezug auf die Übersichtlichkeit sollte eine zu tiefe Untergliederung vermieden werden. Kein Gliederungspunkt sollte kürzer als eine halbe Seite sein.
- Jedem Unterpunkt muss mindestens ein weiterer Punkt folgen (wenn z. B. 2.1, dann auch 2.2 notwendig).
- Zwischen Ober- und Unterkapitel ist kein Text vorgesehen (z. B. zwischen 3.1 und 3.1.1)
- Unterpunkte sollten *keine* wortgetreue Wiederholung des übergeordneten Punktes darstellen (z. B. nicht "3 Aufbau und Zielsetzung", "3.1 Aufbau", "3.2 Zielsetzung").

Als Gliederungsschema wird die numerische Ordnung vorgegeben, die auch in diesen Richtlinien Verwendung findet. Hier ein Beispiel mit 3 Ebenen:

1 ... 1.1 ... 1.1.1 ... 1.1.2 ... 1.2 ... 2 ...

Die Gliederungstiefe sollte in sinnvollem Zusammenhang zum Arbeitsumfang stehen. Während bei Hausarbeiten in der Regel nicht mehr als zwei Ebenen erforderlich sein sollten, so dürfen es bei einer Abschlussarbeit auch vier Ebenen werden (bspw. 2.1.2.2). Mehr als vier Ebenen sollten nicht verwendet werden.

Nach Abschluss der Arbeit sollte das Inhaltsverzeichnis erstellt werden[.2](#page-7-2) In diesem sind alle Verzeichnisse (außer dem Inhaltsverzeichnis selbst), die Gliederungspunkte sämtlicher Ebenen sowie eventuelle Anhänge mit den entsprechenden Seitenzahlen aufzunehmen. Die Bezeichnun-

<span id="page-7-2"></span><sup>&</sup>lt;sup>2</sup> Bei entsprechender Formatierung der Überschriften im Text lässt sich das Inhaltsverzeichnis von der Textverarbeitungssoftware automatisch erstellen.

gen müssen mit den Überschriften im Hauptteil der Arbeit übereinstimmen. Untergeordnete Ebenen sind jeweils gleichmäßig einzurücken. Die Titel sind mit den Seitenzahlen durch Punkte "..." zu verbinden. Das Inhaltsverzeichnis dieser Ausarbeitung kann als Orientierung dienen (Seite I).

# <span id="page-8-0"></span>3.2 Zitation im Text und Literaturverzeichnis

Einwandfreies Zitieren ist Ausdruck wissenschaftlicher **Sorgfalt und Ehrlichkeit**. Generell gilt, dass jedes Zitat nachprüfbar sein muss. Übernommenes fremdes Gedankengut ist als solches kenntlich zu machen. An der Fakultät Wirtschaft wird üblicherweise die sogenannte **Kurzzitation** mit Hilfe von Fußnoten angewandt. Abweichend kann mit dem\*der Prüfer\*in vereinbart werden, dass eine Kurzzitierweise im Text angewandt wird. In dem Fall wird die Kurzzitation in Klammern im Text angegeben.

Am Ende eines Zitates, das kann am Ende eines Satzes oder eines Absatzes sein, wird im Fall der Fußnotenzitation eine hochgestellte Zahl gesetzt. Beginnend mit derselben Zahl wird unterhalb des Textes in einer Fußnote die entsprechende Quelle angegeben. Die Fußnoten sind vom Textteil durch einen kurzen Strich abzugrenzen (das geschieht bei Einfügen über "Word->Ver*weise*" automatisch). Die Nummerierung der Fußnoten erfolgt durchlaufend. Bei indirekten Zitaten ist "Vgl." voranzustellen, bei direkten (wörtlichen) Zitaten entfällt das.

# **Beispiel Fußnotenzitation indirekt**:

Unter Priming versteht man Umfeldreize, die unsere Wahrnehmung subtil beeinflussen.<sup>3</sup>

Ein indirektes Zitat liegt bei sinngemäßer Übernahme fremden Gedankengutes vor. Dabei wird ein Text nicht wortwörtlich wiedergegeben. Wissenschaftliches Arbeiten besteht nicht darin, möglichst viele wörtliche Zitate aneinanderzureihen. **Wörtliche/direkte Zitate sind die Ausnahme**, sinngemäße Zitate die Regel. Dabei gilt: Kein Zitat darf aus dem Zusammenhang gerissen werden und der Umfang einer sinngemäßen Übernahme muss eindeutig erkennbar sein (wo beginnt und wo endet das Zitat?).

In Ausnahmefällen kann ein direktes Zitat sinnvoll sein. Dies gilt vor allem dann, wenn nicht nur der Inhalt, sondern auch die exakte Formulierung von Bedeutung ist. Beispiele hierfür wären Begriffsdefinitionen oder besonders prägnante Aussagen. In der Regel besteht ein Zitat aus einem Satzteil oder wenigen Sätzen. Wörtliche (direkte) Zitate werden durch Anführungszeichen begonnen und beendet. Zitate und Quellenangaben erfordern in diesem Fall grundsätzlich buchstäbliche Genauigkeit. Abweichungen vom Original sind deshalb durch eingeklammerte Zusätze mit einem Hinweis (z. B. "Anm. d. Verf.") deutlich zu kennzeichnen. Hervorhebungen im zitierten Text

<span id="page-8-1"></span><sup>3</sup> Vgl. Kahneman, D. (2019), S. 72.

sollten grundsätzlich übernommen werden; eigene Hervorhebungen sind mit dem Zusatz ("Herv. durch den Verf.") zu kennzeichnen. Auslassungen werden durch fortlaufende Punkte (...) angezeigt.

Während bei der Kurzzitation der Fundort eines Arguments innerhalb der Publikation genannt wird (z. B. wurde auf der vorigen Seite eine Definition von Kahneman von Seite 72 übernommen), dient das Literaturverzeichnis dem Auffinden der Quelle selbst. Die Informationen, die dafür notwendig sind, werden im Literaturverzeichnis aufgelistet. Die **Vollzitation** im Literaturverzeichnis für die genannte Quelle von Kahneman lautet bspw.:

**Kahneman, D. (2019):** Schnelles Denken, langsames Denken, 25. Aufl., Siedler Verlag.

Dabei müssen die ersten Elemente (Name, Jahr) identisch sein, um sie eindeutig der Kurzzitation im Text zuordnen zu können.

Das **Literaturverzeichnis** ist zwingender Bestandteil jeder wissenschaftlichen Arbeit. Im Literaturverzeichnis werden ausschließlich die Quellen angegeben, auf die im Rahmen der Arbeit Bezug genommen wurde. Dabei wird das Literaturverzeichnis in mindestens zwei Rubriken unterteilt: **Konventionelle Quellen** und **Internetquellen**. Ein zusätzliches Rechtsquellenverzeichnis ist empfehlenswert, wenn die wissenschaftliche Arbeit in größerem Umfang auf Rechtsprechung o.ä. Bezug nimmt.

Es wird in alphabetischer Reihenfolge nach den Verfasser\*innen vorgegangen. Im Wesentlichen besteht konventionelle wissenschaftliche Literatur aus **drei Publikationsarten**. Deren Zitation wird hier beispielhaft genannt. Aus Gründen der Übersichtlichkeit sind Autor\*innen und Jahr fett zu drucken und ab Zeile zwei ist einzurücken (*Word->Absatz->Sondereinzug->Hängend*):

**Fachbücher/Monographien (**Das Buch wurde komplett von einem\*einer Autor\*in oder mehreren Autor\*innen erstellt):

**Wirtz, B.W. (2020):** Electronic business, 7. Aufl., Springer Gabler.

**Beitrag in einer Herausgeberschaft/einem Sammelwerk** (In einem Sammelwerk sind Beiträge mehrerer Autor\*innen versammelt. Der\*die Herausgeber\*in bzw. die Herausgeber\*innen haben das Projekt organisiert, aber nicht das ganze Werk eigenständig erstellt):

**Scheier, C./Held, D. (2019):** Die Neuro-Logik erfolgreicher Markenkommunikation, in: Häusel, H.-G. (Hrsg.), Neuromarketing, 4. Aufl., Haufe Group, S. 65-96.

# **Artikel in einer Fachzeitschrift:**

**Bauer, A. (2022):** Die neue Preisangabenverordnung, in: Der Betrieb, H. 23/24, S. 1444-1445.

Bei der Nutzung weiterer wissenschaftlicher Quellen ist die Art der Quelle hinter dem Titel anzugeben. Grundsätzlich sind diese wie Monographien zu zitieren. Zu solchen Quellen zählen bspw. Dissertationen, Tagungsbeiträge, Videos, Podcasts etc.

### **Beispiel:**

**Prinz, K. (2022):** The Smiling Chatbot. Investigating Emotional Contagion in Human-to-Chatbot Service Interactions, Dissertation, Springer Gabler.

# **Ergänzende Informationen zur Zitation:**

- Akademische Grade und Titel werden nicht genannt.
- Falls keine Verfasser\*innen bekannt sind, muss die betreffende Quelle unter "o. V." benannt werden. Sind keine namentlichen Autor\*innen bekannt, aber eine Institution, wird der Zusatz Hrsg. verwendet.
- Falls kein Erscheinungsiahr vorhanden ist, muss bei der betreffenden Quelle "o. J." angegeben werden.
- Bei der Fußnotenzitation ist die gesamte Seitenangabe mit Start- und Endpunkt erforderlich. Werden bspw. Inhalte der Seiten 10, 11 und 12 zitiert, so gilt der Zusatz "S. 10-12."
- Werden im Literaturverzeichnis zwei unterschiedliche Werke einer Person aus demselben Jahr zitiert, so ist dieses durch Anhängen eines Buchstabens an das Erscheinungsjahr kenntlich zu machen, z. B. 2023b. Dieser Zusatz ist auch in das Literaturverzeichnis aufzunehmen.
- Ist die Quelle von mehreren Autor\*innen verfasst worden, so sind diese durch einen Schrägstrich voneinander zu trennen. Sind mehr als drei Autor\*innen beteiligt, so ist nur der\*die erste Verfasser\*in zu zitieren. Direkt im Anschluss ist durch "u. a." zu kennzeichnen, dass weitere Autor\*innen beteiligt waren.
- Gibt es mehr als drei Erscheinungsorte, so braucht nur der erste mit dem Zusatz u. a. angegeben werden.
- Mehrere Titel einer verfassenden Person werden chronologisch mit dem aktuellsten Titel beginnend - untereinander aufgeführt.
- Eigenständige Werke einer verfassenden Person stehen vor Werken mit Co-Autor\*innen.

Die Recherche ist das Fundament der Arbeit. Der\*Die Wissenschaftler\*in stellt keine unbegründeten Behauptungen auf, sondern belegt diese mit Zitaten. Das bedeutet, dass an jedem Argument (das kann ein Satz oder ein Absatz sein) eine Fußnote auf die Quelle hinweisen muss. Der\*die Wissenschaftler\*in entwickelt vorhandenes Wissen weiter und "erfindet das Rad nicht immer wieder neu." Ausnahmen, bei denen keine Fußnoten notwendig sind, sind eigene begründete Überlegungen, z. B. "nach Diskussion der vorliegenden Aspekte ist davon auszugehen, dass Alternative A vorzuziehen ist."

Die Ausarbeitungen stellen auch deshalb einen Beitrag zur wissenschaftlichen Diskussion dar und präsentieren nicht die eigene Meinung der verfassenden Person. Deshalb scheiden die Ich-Form im Sprachstil sowie damit verbundene Kommentare (beispielsweise "meiner Meinung nach...") in der Regel aus.

Prinzipiell ist der Originaltext zu zitieren. In Ausnahmefällen (z. B. wenn das Originalwerk trotz großer Bemühungen nicht zugänglich ist) darf nach einer Quellenangabe in der Sekundärliteratur zitiert werden, wobei die Quellenangabe in diesem Fall nach Angabe der Originaldaten mit dem Hinweis "zit. nach..." zu versehen ist. Ein Beispiel findet sich im nächsten Abschnitt (Statistisches Bundesamt, zit. nach Statista).

# <span id="page-11-0"></span>3.3 Quellen aus dem Internet

**Keinesfalls** lässt sich eine wissenschaftliche Arbeit **auf Internetquellen aufbauen**. Diese können jedoch als ergänzende Quelle dienen. Aufgrund der Vielfalt der angebotenen Informationen ist es von besonderer Bedeutung, dass nur für das wissenschaftliche Arbeiten geeignete Quellen zitiert werden (z. B. **keine** studentischen Homepages, Veranstaltungsunterlagen, Studien-, Bachelor-, Master- oder Diplomarbeiten, Online-Lexika).

Ein Beispiel für eine geeignete Internetquelle ist die folgende. Sie wurde verfasst von einer wissenschaftlichen Mitarbeiterin und der Herausgeber ist eine Forschungsinstitution.

[https://blog.iao.fraunhofer.de/erfolgsfaktoren-fuer-die-durchfuehrung-von-grossprojekten-in-der](https://blog.iao.fraunhofer.de/erfolgsfaktoren-fuer-die-durchfuehrung-von-grossprojekten-in-der-virtualitaet/)[virtualitaet/](https://blog.iao.fraunhofer.de/erfolgsfaktoren-fuer-die-durchfuehrung-von-grossprojekten-in-der-virtualitaet/)

# Fußnote:

<sup>1</sup> Vgl. Ricci, C. (2022), [https://blog.iao.fraunhofer.de/erfolgsfaktoren-fuer-die-durchfuehrung-von](https://blog.iao.fraunhofer.de/erfolgsfaktoren-fuer-die-durchfuehrung-von-grossprojekten-in-der-virtualitaet/)[grossprojekten-in-der-virtualitaet/](https://blog.iao.fraunhofer.de/erfolgsfaktoren-fuer-die-durchfuehrung-von-grossprojekten-in-der-virtualitaet/)

# Literaturverzeichnis:

**Ricci, C. (2022):** Erfolgsfaktoren für die Durchführung von Großprojekten in der Virtualität, [https://blog.iao.fraunhofer.de/erfolgsfaktoren-fuer-die-durchfuehrung-von-grossprojekten](https://blog.iao.fraunhofer.de/erfolgsfaktoren-fuer-die-durchfuehrung-von-grossprojekten-in-der-virtualitaet/)[in-der-virtualitaet/,](https://blog.iao.fraunhofer.de/erfolgsfaktoren-fuer-die-durchfuehrung-von-grossprojekten-in-der-virtualitaet/) 09.02.2023.

Werden Inhalte aus einer Internetquelle im Text verwendet, so sind in der betreffenden Fußnote die gleichen Angaben zu machen wie bei konventionellen Quellen. Einzige Ausnahme ist der Verzicht auf die Seitenzahl, da es eine solche im Internet nicht gibt. Stattdessen wird der Link angegeben. Hierbei ist zu beachten, dass besonders kryptische oder lange Links (> 1 Zeile) durch die Schilderung des Navigationswegs abzukürzen sind. Die zu klickenden Menüpunkte auf der Webseite sind durch einen Pfeil darzustellen.

## **Beispiele Fußnotenzitation:**

<sup>1</sup> Vgl. Statistisches Bundesamt (Hrsg.) (2023b): [https://www.destatis.de-](https://www.destatis.de/)>Pressemitteilungen- >Mehr Erfahren->Pressemitteilung Nr. N004 vom 23. Januar 2023.

<sup>2</sup> Vgl. Volkswagen (Hrsg.) (2023): [https://www.volkswagenag.com/de/news/2022/12/volkswagen-reorganizes](https://www.volkswagenag.com/de/news/2022/12/volkswagen-reorganizes-procurement.html)[procurement.html](https://www.volkswagenag.com/de/news/2022/12/volkswagen-reorganizes-procurement.html)

Die aus dem Internet zitierten Quellen sind auszudrucken oder zu speichern und aufzubewahren, um bei ggf. auftretenden Rückfragen von Seiten der jeweiligen Dozent\*innen jederzeit zur Verfügung zu stehen.

Nicht alle im Internet gefundenen Quellen sind Internetquellen. "**Unechte Internetquellen**" sind Publikationen, die bereits an anderer Stelle veröffentlicht wurden. Beispielsweise werden wissenschaftliche Artikel aus Fachzeitschriften und komplette Fachbücher zunehmend zusätzlich als PDF-Dateien veröffentlicht. In diesem Fall erfolgt die Seitenangabe der Seite innerhalb des Dokuments, nicht der Link. Die vollständige Zitation sollte dann entsprechend der Art der Quelle erfolgen. Dies gilt auch für viele wissenschaftliche Studien sowie Zeitungsartikel, Presseerklärungen und Berichte von Behörden, Stiftungen und Unternehmen. Das Internet ist in diesem Fall das Mittel zum Auffinden der Quelle, nicht jedoch die Quelle selbst.

Inzwischen werden auch wissenschaftliche Artikel teilweise nur noch im Internet veröffentlicht. Ein **DOI (Digital Object Identifier)** ist eine numerische Reihenfolge, die auf einen akademischen Text verweist. Der DOI wird vor allem für [Online-Artikel aus wissenschaftlichen Fachzeitschriften](https://www.scribbr.de/richtig-zitieren/zeitschrift-zitieren/) verwendet und ist vergleichbar mit der ISBN. Da sich die DOIs nie verändern, sollten sie anstelle von URLs in [der Quellenangabe](https://www.scribbr.de/aufbau-und-gliederung/literaturverzeichnis-bachelorarbeit/) genutzt werden soweit vorhanden.

# **Beispiel:**

Fußnote:

<sup>1</sup> Vgl. Tawse, A./Tabesh, P. (2023), S. 125.

Literaturverzeichnis:

**Tawse, A./Tabesh, P (2023):** Thirty years with the balanced scorecard, in: Business horizons, H. 1, S. 123-132, DOI: [10.1016/j.bushor.2022.03.005.](http://dx.doi.org/10.1016/j.bushor.2022.03.005)

**Statista** bietet die Möglichkeit, Abbildungen und Tabellen aus vielen verschiedenen Branchenkategorien zu verwenden und diese in der wissenschaftlichen Arbeit anzugeben. Hierbei wird die vollständige URL als Fundort genutzt. Da Statista nicht die Primärquelle der dort vorhandenen Statistiken ist (das Unternehmen bereitet die Daten lediglich auf), ist eine Zitation nach Sekundärliteratur erforderlich, wobei die Quellenangabe in diesem Fall nach Angabe der Originaldaten mit dem Hinweis "zit. nach..." auch die Sekundärliteratur zu beinhalten hat.

Im Literaturverzeichnis sind Internetquellen gesondert aufzuführen und es ist darüber hinaus das Abrufdatum anzugeben.

# **Beispiel**

# Fußnote:

<sup>1</sup> Vgl. Statistisches Bundesamt (Hrsg.) (2023c), zit. nach Statista (Hrsg.) (o.J.), [https://de.statista.com/statistik/daten/studie/1251/umfrage/entwicklung-des](https://de.statista.com/statistik/daten/studie/1251/umfrage/entwicklung-des-bruttoinlandsprodukts-seit-dem-jahr-1991/)[bruttoinlandsprodukts-seit-dem-jahr-1991/.](https://de.statista.com/statistik/daten/studie/1251/umfrage/entwicklung-des-bruttoinlandsprodukts-seit-dem-jahr-1991/)

Literaturverzeichnis:

**Statista (Hrsg.) (o.J.):** Bruttoinlandsprodukt (BIP) in Deutschland von 1991 bis 2022, [https://de.statista.com/statistik/daten/studie/1251/umfrage/entwicklung-des](https://de.statista.com/statistik/daten/studie/1251/umfrage/entwicklung-des-)[bruttoinlandsprodukts-seit-dem-jahr-1991/](https://de.statista.com/statistik/daten/studie/1251/umfrage/entwicklung-des-), 06.02.2023.

# <span id="page-13-0"></span>3.4 Rechtsquellen

Werden Rechtsquellen wie Gesetze, Verordnungen oder Richtlinien verwendet, so sind diese in den Fließtext zu integrieren oder mit Klammern zu versehen (z. B. "Gemäß § 255 Abs. 2 Satz 1 HGB sind Herstellungskosten als Aufwendungen definiert, die …"). Direkte (wörtliche) Zitate aus Rechtsquellen sind durch Anführungszeichen kenntlich zu machen. Die Rechtsquellen gehören grundsätzlich nicht in die Fußnote. Es wird davon ausgegangen, dass Rechtsquellen in der jeweils aktuellsten Fassung verwendet werden. Nur wenn dies nicht der Fall sein sollte, bspw. weil eine historische Betrachtung vorgenommen wird, ist die Angabe eines Datums erforderlich (z. B. "Einkommenssteuergesetz in der Fassung vom 8.10.2009"). Die o. g. Rechtsquellen werden nicht in das Literatur- oder Rechtsquellenverzeichnis aufgenommen.

Urteile (Rechtsprechung) und ministerielle Schreiben oder Erlasse werden hinsichtlich der Zitation wie andere Quellen behandelt und in Fußnoten aufgenommen. Sollten Urteile innerhalb der verwendeten Literatur einen größeren Umfang ausmachen, können sie in ein Rechtsquellenverzeichnis aufgenommen werden.

## **Beispiele:**

**BFH-Urteil (27.01.2000):** IV R 33/39.

**BStBl 2000 II**, S. 227.

# <span id="page-14-0"></span>3.5 Verwendung von Tabellen und Abbildungen

Grundsätzlich gilt, dass eine moderne wissenschaftliche Arbeit Abbildungen/Tabellen enthalten sollte. Diese müssen mit einer klaren Inhaltsbezeichnung versehen werden ("was/wann/wo"), z. B. "Entwicklung der Bevölkerungszahl in Deutschland von 1950 bis 2060." Zu den Tabellen bzw. Abbildungen gehören u. U. eine kurze Erklärung der verwendeten Symbole und Anmerkungen, die der\*die Verfasser\*in hinzugefügt hat. Die Tabellen und Abbildungen sind fortlaufend zu nummerieren und in ein Abbildungs- bzw. Tabellenverzeichnis aufzunehmen.

**Abbildungen** (Grafiken, Diagramme, etc.) und **Tabellen** (Spalten und Zeilen) bekommen Überschriften. Unter der Abbildung/Tabelle ist die Quelle analog der Kurzzitation in kursiver Schrift anzugeben. Im laufenden Text sind Tabellen und Abbildungen ausführlich zu erläutern. Dabei ist bei Bezugnahme die Nummer der Abbildung/Tabelle und ggf. die Seitenzahl anzugeben.

Umfangreichere Materialien, wie bspw. größere Tabellen mit der Datenbasis einer empirischen Arbeit, sind in den **Anhang** aufzunehmen. Dies sollte jedoch nur im Ausnahmefall nötig sein. Im Hauptteil der Arbeit muss an geeigneter Stelle ein Verweis auf den Anhang erfolgen. Gefaltete oder im Querformat angeordnete Abbildungen und Tabellen sollten, wenn möglich, vermieden werden.

Wird eine Abbildung oder Tabelle inhaltlich selbst erstellt, wird dies durch die Angabe "eigene Darstellung" zum Ausdruck gebracht. Auf das Einscannen übernommener Abbildungen aus Büchern oder aus dem Internet sollte aus Gründen der Darstellungsqualität nach Möglichkeit verzichtet werden. Einfache Abbildungen/Tabellen können z. B. mit Power Point oder Excel nachgebildet werden. In diesem Fall handelt es sich nicht um eine eigene Darstellung, falls der Inhalt ohne Änderung übernommen wurde. Wird eine Darstellung in veränderter Form übernommen, so ist dies durch die Angabe "eigene Darstellung in Anlehnung an ..." kenntlich zu machen.

# **Beispiel Abbildung:**

Abb. 1: Beschäftigungsanteile nach Unternehmensgrößenklassen 2020 in Deutschland

<span id="page-15-0"></span>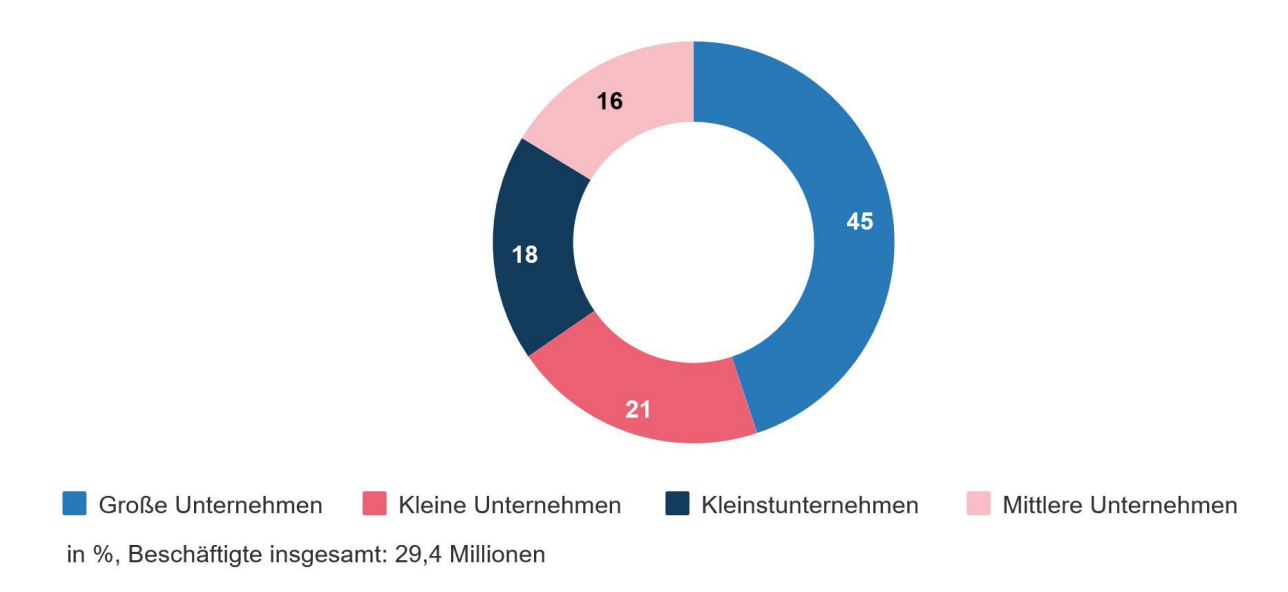

*Quelle: Statistisches Bundesamt (Hrsg.) (2023), [https://www.destatis.de/DE/Themen/Branchen-](https://www.destatis.de/DE/Themen/Branchen-Unternehmen/Unternehmen/Kleine-Unternehmen-Mittlere-Unternehmen/aktuell-beschaeftigte.html)[Unternehmen/Unternehmen/Kleine-Unternehmen-Mittlere-Unternehmen/aktuell-beschaef](https://www.destatis.de/DE/Themen/Branchen-Unternehmen/Unternehmen/Kleine-Unternehmen-Mittlere-Unternehmen/aktuell-beschaeftigte.html)[tigte.html.](https://www.destatis.de/DE/Themen/Branchen-Unternehmen/Unternehmen/Kleine-Unternehmen-Mittlere-Unternehmen/aktuell-beschaeftigte.html)* 

# **Beispiel Tabelle:**

Tab. 1: Korrelation zwischen den Faktoren und den Items zur Einstellung gegenüber Handelsmarken

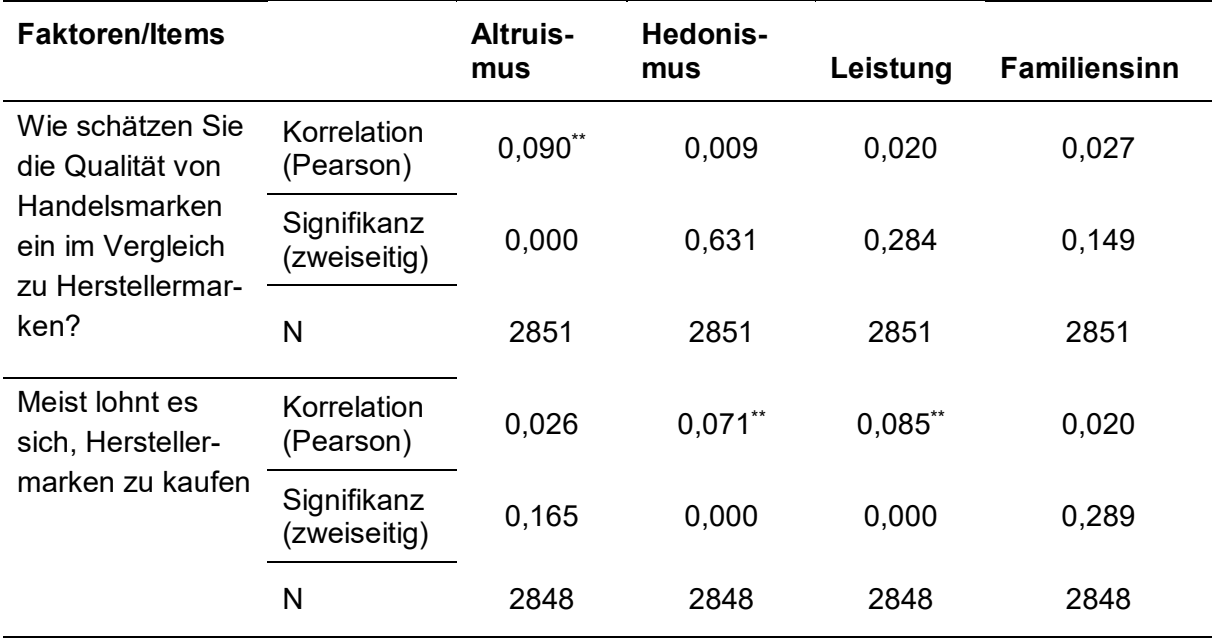

\*\* Die Korrelation ist signifikant mit 0,01 Level (zweiseitig).

*Quelle: Eigene Darstellung.*

# <span id="page-16-0"></span>3.6 Verwendung von Formeln

Werden Formeln verwendet, so sind diese ebenfalls zu nummerieren, so dass sich durch Nennung der jeweiligen Nummer ein Bezug im Text herstellen lässt. Mögliche verwendete Symbole und Abkürzungen der Variablen sind im Kontext der Formel zu erläutern. Werden Symbole und Variablen auch im weiteren Verlauf des Textes benutzt, so sind diese in ein gesondertes Symbolverzeichnis am Anfang der Arbeit aufzunehmen. Von einem Einscannen von Formeln ist abzusehen. Stattdessen sollte der im Textverarbeitungsprogramm integrierte Formeleditor benutzt werden.

**Beispiel** anhand des Mittleren absoluten Prognosefehlers (MAP):

- (1)  $MAP = \frac{1}{T} \sum_{t=1}^{T} |P_t + A_t|$
- P: Prognose
- A: tatsächlicher Wert
- T: Gesamtanzahl Beobachtungen
- t: Zeitpunkt (Laufvariable)

# <span id="page-16-1"></span>3.7 Verstöße gegen die wissenschaftliche Sorgfalt

Wenn Teile eines fremden Werks ganz oder teilweise ohne Quellenangaben übernommen werden, spricht man von einem Plagiat. Die Feststellung, ob ein Plagiat vorliegt, wird von Seiten der Prüfer\*innen vorgenommen. Hierbei werden sie von einer Software unterstützt, die eine Prüfung der Arbeiten vornimmt. Bei Abschlussarbeiten ist der Softwareeinsatz obligatorisch. Im Folgenden zeigt ein konkretes Beispiel, wie die Fakultät Wirtschaft Verstöße gegen die wissenschaftliche Sorgfalt im Allgemeinen handhabt.

Wenn eine 45-seitige Abschlussarbeit (Bachelor) nach Aufbau, Form und Inhalt mit einer Note 2.0 bewertet würde, sich dann aber herausstellt, dass einer der folgenden Fälle vorliegt, bewerten die Dozent\*innen der Fakultät Wirtschaft mehrheitlich wie in Tab. 2 angegeben. Je nach Prüfer\*in und konkreter Situation kann eine andere Einschätzung vorgenommen werden.

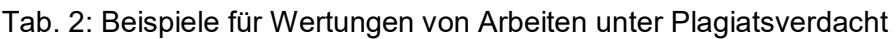

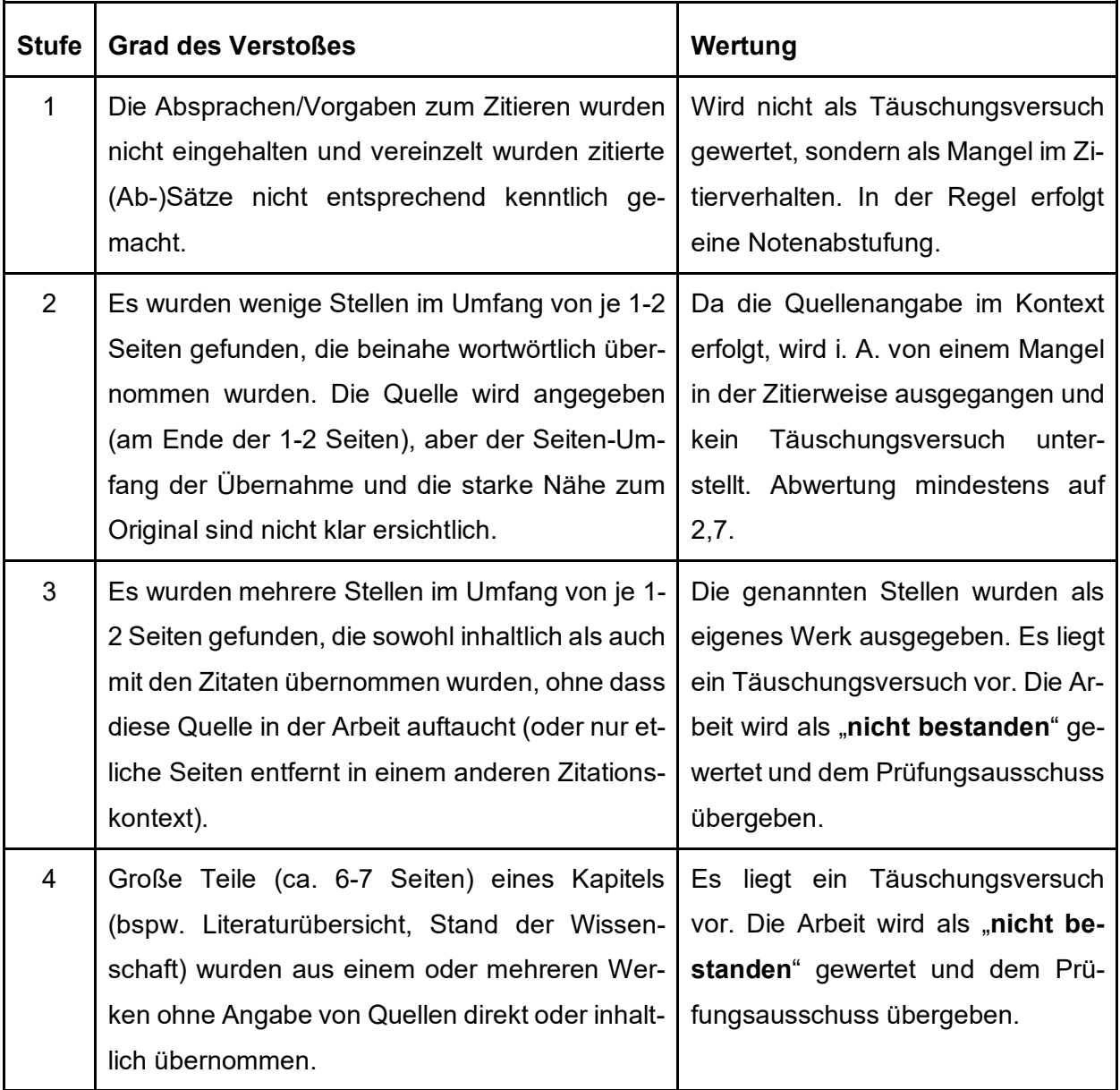

Bei der Feststellung eines Plagiats der Stufen 3 und 4 kann es auch nach Abschluss des Studiums zu einer Aberkennung des Titels kommen.

# <span id="page-18-0"></span>4 Formalien

# <span id="page-18-1"></span>4.1 Layout

Die Richtlinien für das Layout sind Tab. 3 zu entnehmen. Sie finden auch in dieser Ausarbeitung Anwendung.

<span id="page-18-3"></span>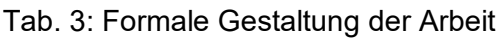

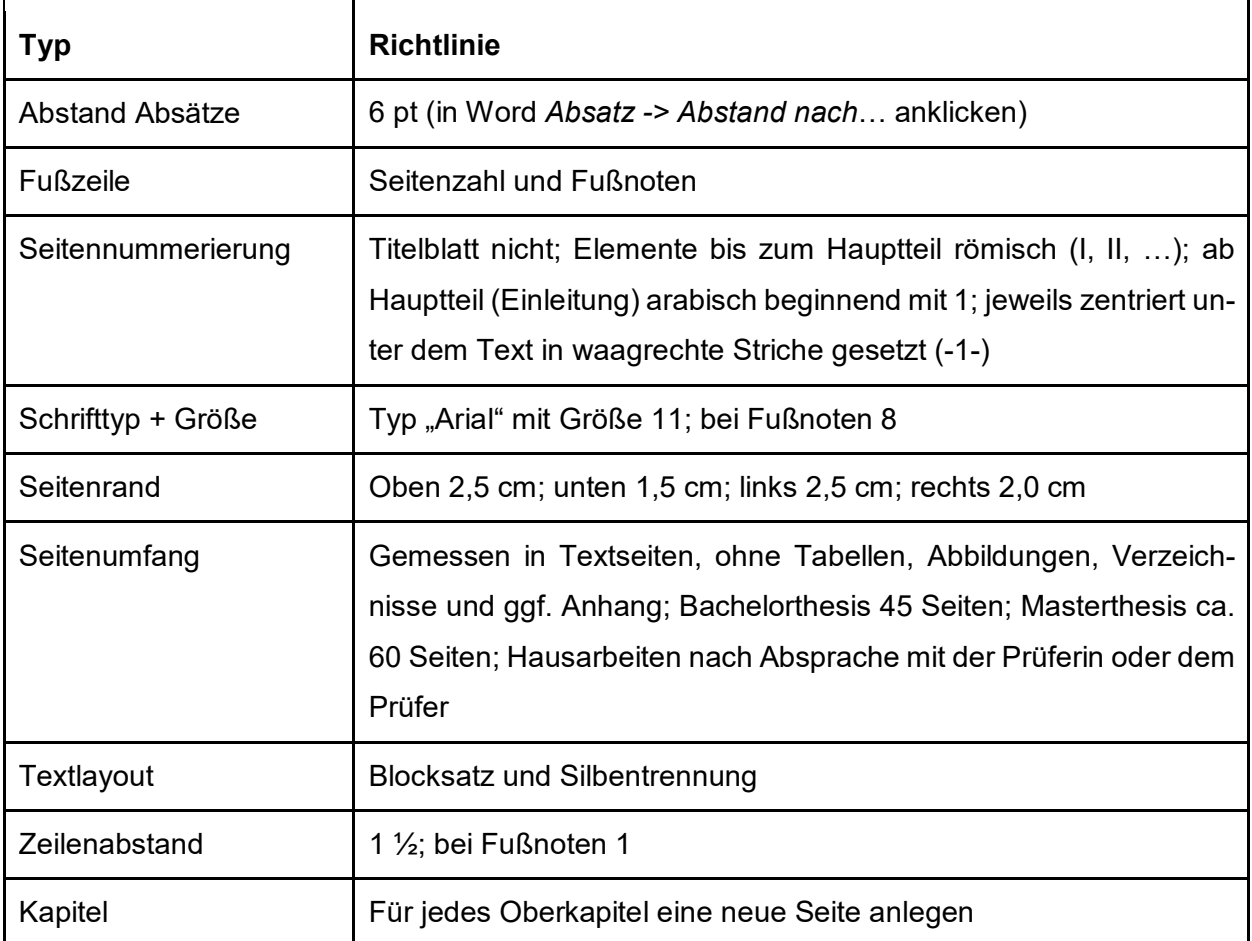

# <span id="page-18-2"></span>4.2 Abkürzungen

Wenn im Text Abkürzungen verwendet werden, müssen diese bei der Erstnennung erläutert und in ein Abkürzungsverzeichnis in alphabetischer Reihenfolge aufgenommen werden. Bei der erstmaligen Erläuterung ist der Begriff auszuschreiben und die Abkürzung direkt anschließend in Klammern auszuschreiben. In ein Abkürzungsverzeichnis sollten vor allem längere und häufiger verwendete Fachbegriffe aufgenommen werden, bspw.:

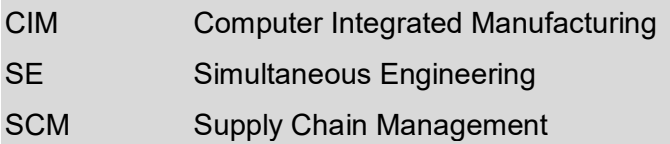

Geläufige Abkürzungen, die im Duden stehen, werden ohne Aufnahme in das Abkürzungsverzeichnis verwendet. Gleiches gilt für formale Abkürzungen, die nur bei Quellenangaben benutzt werden (z. B. Aufl. = Auflage, Hrsg. = Herausgeber, etc.).

# <span id="page-19-0"></span>4.3 Anzahl der Exemplare und Bindung

Bei der Abgabe von Bachelor-/Masterarbeiten sind zwei schriftliche Exemplare und zwei Datenträger (CD-ROM) beim Prüfungsausschuss der Fakultät Wirtschaft einzureichen. Auf den Datenträgern ist die Abschlussarbeit zusammen mit dem Abstract (als eigene Datei) im ungeschützten PDF-Format zu speichern. Die Datenträger sind mit dem Namen und dem Studiengang der bearbeitenden Person zu beschriften und sollten nicht in die Bachelor-/Masterarbeiten eingeklebt werden. Für die Druckexemplare ist weißes Papier zu verwenden, das nur einseitig zu bedrucken ist. Die schriftlichen Exemplare sind zu binden (hierbei entscheiden die Prüfer\*innen, ob eine Klebe- oder Metallspiralbindung zu verwenden ist).

In Absprache mit den Prüfer\*innen kann die Arbeit auch in elektronischer Form eingereicht werden. Die Form der Abgabe wird auf dem Antrag zur Zulassung zur Bachelor-/Masterthesis verbindlich festgelegt. Bei der digitalen Abgabe ist die Arbeit zeitgleich an die Prüfer\*innen und an den Prüfungsausschuss der Fakultät Wirtschaft zu senden [\(pa-w@lists.ostfalia.de\)](mailto:pa-w@lists.ostfalia.de). In diesem Fall ist nur eine CD-ROM einzureichen. Die eidesstattliche Versicherung ist digital zu unterschreiben.

Bei Hausarbeiten gibt die Form der Abgabe der\*die jeweilige Prüfer\*in vor.

# <span id="page-20-0"></span>5 Inhalt und Aufbau

# <span id="page-20-1"></span>5.1 Grundlagen und Verständlichkeit

Die nachstehenden Empfehlungen beinhalten das Inhaltsverzeichnis, die Problemstellung, den Hauptteil und den Schluss der Arbeit. Es gilt, eine logisch aufgebaute und der Arbeit vorangestellte Gliederung systematisch mit Inhalt zu füllen. Dabei muss das Thema so bearbeitet werden, dass die Konzeption der verfassenden Person sowie die richtige Schwerpunktsetzung deutlich erkennbar werden.

In Bezug auf die Verständlichkeit ist auf Begriffsklarheit und Übersichtlichkeit zu achten. Eine prägnante Ausdrucksweise sollte gewählt und umgangssprachliche sowie substanzlose Sätze vermieden werden. Auch auf lange und verschachtelte Sätze sowie auf eine übermäßige Verwendung von Fachbegriffen und Abkürzungen ist zu verzichten.

Der Text ist in **Absätzen** zu strukturieren. Dabei bilden immer mehrere inhaltlich eng zusammenhängende Sätze einen Absatz. Keinesfalls sollten einzelne Sätze einen eigenen Absatz darstellen. Ebenso wenig sollte eine komplette Textseite aus nur einem Absatz bestehen.

Die Argumentation muss widerspruchsfrei sein und die jeweiligen Kapitel müssen immer im Hinblick auf das Thema der Arbeit bearbeitet werden. Die einzelnen Kapitel mit den jeweiligen Unterpunkten sollten aufeinander aufbauen. Missverständliche Ausführungen oder fehlende Zusammenhänge sind zu vermeiden.

Fehler bei **Rechtschreibung**, Grammatik, Satzbau und Zeichensetzung sind unbedingt zu vermeiden. Für das Korrekturlesen muss ausreichend Zeit eingeplant werden. Es empfiehlt sich, das Korrekturlesen an einem gedruckten Exemplar durchzuführen. Am Bildschirm bleiben Fehler oft unentdeckt. Es wird angeraten, andere Personen Korrekturlesen zu lassen, um "Betriebsblindheit" vorzubeugen.

# <span id="page-20-2"></span>5.2 Ordnungsschema

Der Aufbau der Arbeit sollte logisch nachvollziehbar erfolgen. Dabei gilt die Regel, dass der Inhalt vom Allgemeinen im weiteren Verlauf immer mehr auf das spezielle Untersuchungsziel hin zugeschnitten wird. Eine Empfehlung für die inhaltliche Aufteilung innerhalb einer Abschlussarbeit sowie das formale Ordnungsschema einer Bachelor-/Masterarbeit ist Tab. 4 zu entnehmen. Sie beinhaltet Verweise auf weiterführende Informationen innerhalb dieser Ausarbeitung.

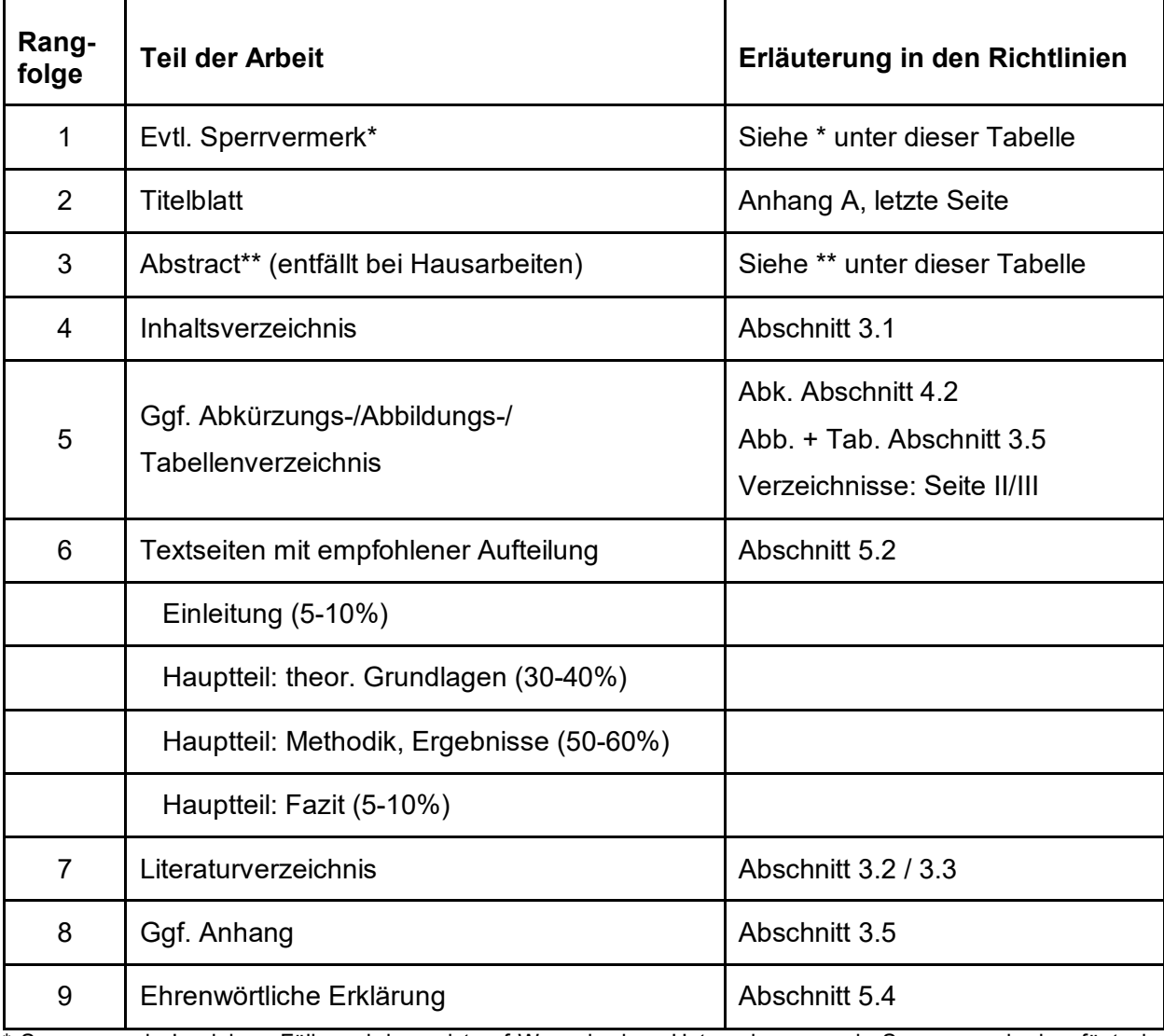

<span id="page-21-2"></span>Tab. 4: Ordnungsschema für wissenschaftliche Arbeiten

\* Sperrvermerk: In einigen Fällen wird - meist auf Wunsch eines Unternehmens - ein Sperrvermerk eingefügt, der folgenden Wortlaut haben könnte: "Die vorliegende Arbeit enthält vertrauliche Informationen. Sie ist deshalb nur den Korrektoren sowie ggf. den Mitgliedern des Prüfungsausschusses zugänglich zu machen. Eine Vervielfältigung, Veröffentlichung oder eine andere Form der Weitergabe und Verbreitung dieser Arbeit ist grundsätzlich untersagt."

\*\* Der Abstract soll den Inhalt der Arbeit in komprimierter Form wiedergeben (Zusammenfassung der Kernaussagen, Ergebnisse und Folgerungen). Er umfasst ca. 12 Zeilen.

#### <span id="page-21-0"></span>5.3 Aufbau der Arbeit

# <span id="page-21-1"></span>5.3.1 Einführung

Die Einleitung ist, neben Hauptteil und Schluss, ein wichtiger Bestandteil einer wissenschaftlichen Arbeit. Daher sollte auf die Ausarbeitung der Einleitung ebenso viel Wert gelegt werden wie auf die Ausarbeitung des Hauptteils. Die Einleitung sollte darauf ausgerichtet sein, die Leser\*innen auf den untersuchten Themenbereich hinzuführen. Die thematische Eingrenzung ist zu verdeutlichen und die Themenschwerpunkte sind herauszustellen.

In der Einleitung sind zudem eine oder mehrere Forschungsfragen bzw. Hypothesen zu formulieren. Die Formulierung von Forschungsfragen ist sinnvoll, wenn zu Beginn der Ausarbeitung wenig Erkenntnisse zum Untersuchungsgegenstand vorliegen. Antworten auf die Forschungsfragen werden im Rahmen des Hauptteils erarbeitet. Für die Formulierung von Hypothesen ist ein gewisses Vorwissen zum Untersuchungsgegenstand erforderlich. Hypothesen stellen Antworten auf wissenschaftliche Fragestellungen dar, die es zu überprüfen gilt. Diese Antworten ergeben sich aus Annahmen oder Interpretationen, die aus dem aktuellen Forschungsstand abzuleiten sind.

Davon abzugrenzen ist die Zielsetzung der Arbeit. Mit der Zielsetzung ist zu verdeutlichen, warum sich in der Ausarbeitung mit der dargestellten Thematik beschäftigt wird. Die Zielsetzung benennt also den Nutzen der Untersuchung.

Eine Abgrenzung von Thema, Forschungsfrage bzw. Hypothese und Zielsetzung ist dem folgen-den Beispiel zu entnehmen<sup>[4](#page-22-0)</sup>:

## **Thema**

Zielgruppenverhalten in Social Media am Beispiel von Twitter

# **Forschungsfrage**

Wie verhält sich die Zielgruppe der 12- bis 35-Jährigen im sozialen Netzwerk Twitter im Vergleich zwischen Deutschland und Japan im Zeitraum von 2014 bis 2019?

# **Alternativ: Hypothese**

Das Nutzerverhalten der 12- bis 35-Jährigen im sozialen Netzwerk Twitter hat sich im Vergleich zwischen Deutschland und Japan im Zeitraum von 2014 bis 2019 verändert.

# **Zielsetzung**

Entwicklung von Lösungsstrategien für Unternehmen, zur Anpassung der Kommunikationsmaßnahmen.

Darüber hinaus ist bereits in der Einleitung zu beschreiben, wie das Ziel der Arbeit erreicht werden soll. Die methodische Vorgehensweise ist ggf. im Hauptteil detailliert darzustellen. Zu beachten ist, dass in der Einleitung keine Arbeitsergebnisse oder Begriffsabgrenzungen vorweggenommen werden. Am Ende der Einleitung ist der Aufbau der Arbeit darzulegen. Bei Abschlussarbeiten

<span id="page-22-0"></span><sup>4</sup> Vgl. Fischer, S. (2019), S. 34.

kann die Einleitung, wegen des größeren Umfangs, in mehrere Unterpunkte untergliedert werden. Vor Abgabe der Arbeit sind Einleitung und Schluss auf inhaltliche Übereinstimmung zu prüfen.

Da in der Einleitung die zentralen Punkte der Arbeit behandelt werden, sollte diesbezüglich eine Absprache mit dem\*der Prüfer\*in erfolgen.

# <span id="page-23-0"></span>5.3.2 Hauptteil

In Bezug auf den Hauptteil der Arbeit ist es im Allgemeinen sinnvoll, zunächst die begrifflichen, theoretischen und methodischen Grundlagen des Themas zu erarbeiten. Diese ergeben sich aus der Forschungsfrage der jeweiligen Arbeit. Es soll der Stand der Forschung so wiedergegeben werden, wie es im Hinblick auf die formulierte Zielsetzung erforderlich ist. Im Vordergrund stehen dabei:

- Definition und Abgrenzung zentraler Begriffe
- Diskussion unterschiedlicher und konträrer Meinungen in der Literatur
- Darstellung von Vor- und Nachteilen

Der weitere Aufbau des Hauptteils hängt vom Typ der Arbeit ab. Es ist zwischen **rein theoretischen**, **theoretisch-empirischen** und **Arbeiten mit Praxistransfer** zu unterscheiden.

Bei theoretischen und theoretisch-empirischen Arbeiten erfolgt aufbauend auf dem Grundlagenteil eine Ableitung eigener Theorien bzw. Hypothesen, welche im weiteren Verlauf der Arbeit auf ihren Bestand hin überprüft werden. Hierzu kann beispielsweise auf Lücken oder Widersprüche hinsichtlich des bisherigen Kenntnisstands hingewiesen werden.

Bei rein theoretischen Arbeiten erfolgt die Überprüfung der Thesen allein auf Basis einer gründlichen und kritischen Literaturauswertung. Bei theoretisch-empirischen Arbeiten erfolgt die Überprüfung mit eigenen Daten, bspw. mittels einer Auswertung vorhandener oder selbst erhobener Daten aus Befragungen, einer Fallstudie und/oder durchgeführten Expert\*inneninterviews. Hierbei ist nach dem Grundlagenteil ein Abschnitt "Methodik" erforderlich, in dem die methodische Vorgehensweise transparent geschildert wird.

Falls die Arbeit dem Transfer in die Praxis dient, ist in der Regel zunächst eine Analyse der aktuellen Situation im jeweiligen Unternehmen sinnvoll (Ist-Analyse). Im Anschluss erfolgt die Ausarbeitung eines Soll-Konzepts, welches sich aus dem Grundlagenteil der Arbeit ableiten lassen sollte. Dabei sind die in der Praxis vorherrschenden Restriktionen zu schildern und zu berücksichtigen. Abschließend erfolgt eine kritische Dokumentation der Vor- und Nachteile des eigenen Lösungsvorschlags. Eine reine Beschreibung von Tatbeständen in der Praxis reicht nicht aus.

Unabhängig vom Typ der Arbeit dient das abschließende Kapitel des Hauptteils einer gründlichen Schilderung und Diskussion der Untersuchungsergebnisse. Sind zu Beginn der Arbeit Hypothesen aufgestellt worden, so ist in diesem Abschnitt deren abschließende Beurteilung vorzunehmen (vorläufig bestätigt/Ablehnung/nicht eindeutig). Die Vorstellung der Untersuchungsergebnisse ist von besonderer Bedeutung, weshalb sie bei Abschlussarbeiten nicht ausschließlich im Fazit erfolgen darf.

# <span id="page-24-0"></span>5.3.3 Fazit

Im letzten Gliederungspunkt sind abschließende Gedanken zur Arbeit festzuhalten. Dafür sind zunächst die zentralen Untersuchungsergebnisse in wenigen Absätzen zu erläutern, auch wenn dies in ausführlicher Form bereits im Hauptteil erfolgt ist. Des Weiteren kann dieser Abschnitt für weitergehende Ausführungen genutzt werden. So können Gedanken der Einleitung wieder aufgegriffen und ein Ausblick auf zukünftige Entwicklungstendenzen sowie Forschungsschwerpunkte gegeben werden. Außerdem ist die Formulierung offener Fragen der Arbeit möglich und es können Empfehlungen für weiterführende Untersuchungen entwickelt werden. Eine Beschreibung der Vorgehensweise innerhalb der Arbeit ist demzufolge nicht Bestandteil des Fazits.

# <span id="page-24-1"></span>5.4 Ehrenwörtliche Erklärung

Wissenschaftliche Arbeiten sind mit folgender in der Prüfungsordnung vorgeschriebenen ehrenwörtlichen Erklärung zu versehen:

"Hiermit erkläre ich an Eides statt, dass ich die vorliegende Arbeit selbständig und ohne unerlaubte fremde Hilfe angefertigt habe, andere als die angegebenen Quellen nicht benutzt, und die den benutzten Quellen wörtlich oder inhaltlich entnommenen Stellen als solche kenntlich gemacht habe. Dies gilt explizit auch für die Verwendung von text- oder codegenerierenden KI-Werkzeugen als Quelle."

<Ort>, <Tag.Monat.Jahr>

(Unterschrift)

# <span id="page-25-0"></span>6 Kolloquien

Im Anschluss an die Abgabe der Bachelor- /Masterarbeit findet ein Kolloquium statt.

Der Vortrag soll die wichtigsten Punkte der Abschlussarbeit noch einmal aufzeigen. Dabei ist darauf zu achten, dass dem Grundlagenteil nicht zu viel Platz eingeräumt wird. Die Untersuchungsergebnisse sollten im Vordergrund stehen. Wenn Quellen genutzt werden, die in der schriftlichen Arbeit nicht vorkommen, sind diese aufzuführen.

Es empfiehlt sich, vor dem Kolloquium Rücksprache zu halten. Der vorgegebene Zeitrahmen ist unbedingt zu berücksichtigen. Bei Kolloquien beträgt der Zeitrahmen für den Vortrag in der Regel 20 Minuten. Danach stellen die Prüfer\*innen Fragen zur Arbeit/zum Themenbereich. Der gesamte Zeitrahmen beträgt ca. 45 Minuten.

Für den Vortrag ist eine Gliederung zu erstellen. Diese ist zu Beginn des Vortrags zu erläutern. Dabei kann sie während der gesamten Präsentation visuell vorhanden sein (beispielsweise an einer gesonderten Tafel, auf Flip-Chart etc.).

Folien müssen so gestaltet sein, dass sie gut lesbar sind (Empfehlung: Mindestens Schriftgröße 20). Es sollten Stichwörter verwendet werden. Auf ausformulierte Sätze ist zu verzichten. Für die Erläuterung komplexer Zusammenhänge empfiehlt sich die Nutzung schematischer Darstellungen, wobei auch hier auf eine gute Erkennbarkeit und Übersichtlichkeit zu achten ist.

Zur besseren Nachvollziehbarkeit können komplexere Abbildungen, Tabellen etc. als Tischvorlagen herausgegeben werden. In diesem Zusammenhang ist darauf zu achten, dass sie nur die wichtigsten Informationen enthalten. Von Unterlagen, die während des Vortrags nicht benötigt werden, ist abzusehen.

Es empfiehlt sich, die Durchführung des Vortrags vorher zu üben und ggf. eine Generalprobe zu machen. Dabei kann überprüft werden, ob die Dauer des Vortrags dem vereinbarten Zeitrahmen entspricht und die technischen Hilfsmittel funktionieren.

<span id="page-26-0"></span>Literaturempfehlungen und weitere Hilfen

## **Literaturempfehlungen**

**Fischer, S. (2019):** Erfolgreiches wissenschaftliches Schreiben, 2. Aufl., Kohlhammer.

- **Karmasin, M. (2019):** Die Gestaltung wissenschaftlicher Arbeiten, 10. Aufl., Facultas.
- **Kornmeier, M. (2021):** Wissenschaftlich schreiben leicht gemacht: für Bachelor, Master und Dissertation, 9. Aufl., Haupt Verlag.
- **Stickel-Wolf, Ch. / Wolf, J. (2020):** Wissenschaftliches Arbeiten und Lerntechniken, 10. Aufl., Springer Gabler.
- **Theisen M. R. / Theisen M. (2021):** Wissenschaftliches Arbeiten: Erfolgreich bei Bachelor- und Masterarbeit, 18. Aufl., Verlag Franz Vahlen.

Wichtiger Hinweis: Hier handelt es sich um Literaturempfehlungen, nicht um ein Literaturverzeichnis einer wissenschaftlichen Arbeit. In einem solchen Literaturverzeichnis soll exakt diejenige Literatur aufgeführt werden, die in der Arbeit zitiert worden ist (siehe Abschnitt 3.2).

# **Kompass zum wissenschaftlichen Arbeiten der Uni Münster**

https://www.ulb.uni-muenster.de/lotse/

**Schreibwerkstatt** - Schreibberatungen und Abschlussarbeitsgruppen

Bestehen Unsicherheiten bei der Erstellung einer wissenschaftlichen Arbeit oder im Umgang mit den Richtlinien, können die Angebote der Schreibwerkstatt unterstützen. Ausgebildete studentische Schreibtutor\*innen bieten an allen Standorten Schreibberatungen für Student\*innen an. Sie helfen bei allen Fragen rund um das wissenschaftliche Schreiben im Studium. Die Beratungen sind vertraulich und kostenlos. Ein Termin ist unter folgender E-Mail-Adresse zu vereinbaren: schreibtutis-zell@ostfalia.de

Weitere Informationen zu den Schreibberatungen finden Sie hier: https://www.ostfalia.de/cms/de/schreibwerkstatt/beraten/

In der Abschlussarbeitsgruppe des Standorts Wolfsburg können Sie sich mit Student\*innen austauschen, die sich ebenfalls in der Abschlussarbeitsphase befinden. Zusätzlich erhalten Sie Informationen zum wissenschaftlichen Arbeiten. Die inhaltlichen Schwerpunkte werden anhand der individuellen Fragen und Herausforderungen der Teilnehmer\*innen gesetzt. Darüber hinaus gibt es die Möglichkeit, individuelle Beratungen zur Abschlussarbeit zu erhalten. Eine Anmeldung erfolgt über Moodle: https://moodle.ostfalia.de/course/view.php?id=1137

## **Lerncoaching** - psychologische Einzelberatung und themenvertiefende Workshops

Als Student\*in haben Sie zu jedem Zeitpunkt in Ihrem Studium die Möglichkeit, sich im Lerncoaching beraten zu lassen. So auch bei schriftlichen Hausarbeiten und vor oder während der Erstellung Ihrer Abschlussarbeit. Alle Student\*innen bringen unterschiedliches Vorwissen mit, besitzen verschiedene Kompetenzen und können auf jeweils andere Ressourcen zurückgreifen. Das wird auch bei der Erstellung der Abschlussarbeit deutlich. Was manchen sehr leicht fällt, ist für andere eine Herausforderung. Hier sind einige Beispiele für Fragen, bei denen das Lerncoaching für Sie eine hilfreiche Anlaufstelle sein kann:

- Wie finde ich ein für mich passendes Thema?
- Was kann ich tun, um einen Überblick zu einem Thema zu gewinnen und ein Gespräch mit einer potentiellen Betreuungsperson gut vorzubereiten?
- Wie bekomme ich die Anforderungen der Fakultät und die des Unternehmens, in dem ich meine Arbeit schreibe, unter einen Hut?
- Wie kann ich den Bearbeitungsprozess so strukturieren, dass ich all meinen privaten und beruflichen Verpflichtungen gerecht werden kann?
- Wie gehe ich mit Selbstzweifeln um, die mich immer wieder im Schreibprozess lähmen?
- Was mache ich bei Demotivation und Prokrastination (Aufschiebeverhalten)?
- Wie gehe ich damit um, wenn sich Stress und Druck auf meine psychische und körperliche Gesundheit auswirken?
- Was kann ich beachten, um mich gut auf das Kolloquium vorzubereiten?

Die Gespräche im Lerncoaching sind vertraulich und kostenlos. Termine können per E-Mail oder telefonisch vereinbart werden. Es werden zusätzlich regelmäßig themenvertiefende Workshops zur Abschlussarbeit und zum Kolloquium angeboten**.** 

Lerncoaching an der Fakultät Wirtschaft: Dipl.-Psych. Henrike Richter, h.richter@ostfalia.de

#### 05361 8922 25090

Weitere Informationen: https://www.ostfalia.de/cms/de/w/studium/lerncoaching/

Moodle: Lern Lab https://moodle.ostfalia.de/course/view.php?id=1433

<span id="page-28-0"></span>Anhang A: Muster "Deckblatt einer Bachelor-/Masterarbeit"

# **Ostfalia Hochschule für angewandte Wissenschaften Fakultät Wirtschaft**

# **Thema (Schrift groß oder fett)**

# Bachelor-/Masterarbeit

zur Erlangung des Grades Bachelor of … / Master of …

der Fakultät Wirtschaft

der Ostfalia Hochschule für angewandte Wissenschaften

eingereicht bei Erstprüferin/Erstprüfer

Zweitprüferin/Zweitprüfer

von Mark Mustermann

Musterweg 1

11111 Musterstadt

Matr.-Nr. 1111111

Wolfsburg, xx.xx.xxxx